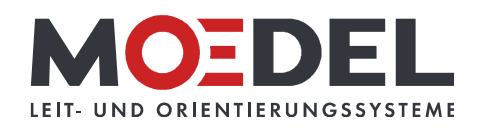

## MADRID Silver Line Außenaufsteller 200 x 100 x 11,3 cm

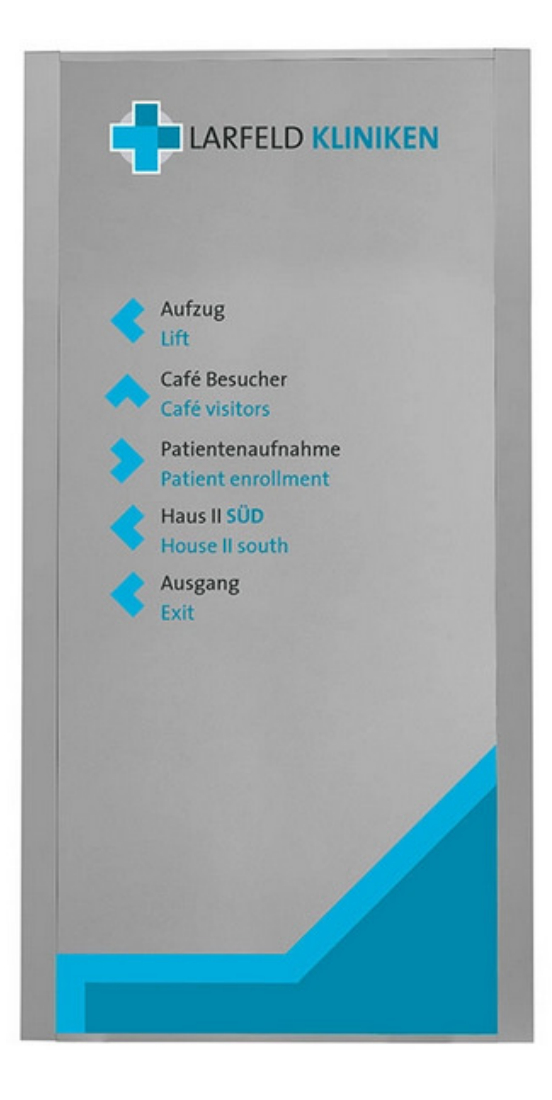

Artikelnummer: Alternative Artikelnummer: Beschreibung:

10748

I250UT11320001000

- MADRID Silver Line Außenaufsteller
- · silber eloxierte Seitenprofile aus Aluminium
- · oben und unten mit Hohlkammerprofilen und Winkel verbunden
- · doppelseitig Aluminiumverbundplatte 3 mm, silber RAL 9006 ODER weiß RAL 9016 ZUM SELBSTEINBAU
- Format (HxB): 2000 x 1000 mm
- · Tiefe: 113 mm
- inkl. um 500 mm verlängerte Verstärkungsrohre zum Einbetonieren
- Statischer Nachweis/Fundamentempfehlung vorhanden. Bemessungsgrundlage: Windlastzone 2 (Inland)